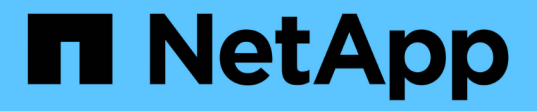

# 網格節點和服務 StorageGRID 11.8

NetApp March 19, 2024

This PDF was generated from https://docs.netapp.com/zh-tw/storagegrid-118/primer/nodes-andservices.html on March 19, 2024. Always check docs.netapp.com for the latest.

# 目錄

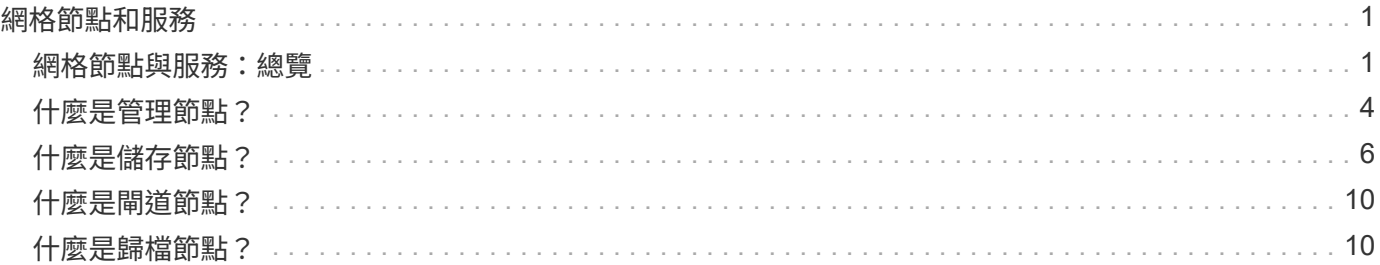

# <span id="page-2-0"></span>網格節點和服務

## <span id="page-2-1"></span>網格節點與服務:總覽

整個系統的基本建置區塊StorageGRID 是網格節點。節點包含服務、這些是軟體模組、可 為網格節點提供一組功能。

網格節點類型

此系統使用四種網格節點:StorageGRID

管理節點

提供系統組態、監控及記錄等管理服務。當您登入Grid Manager時、即連線至管理節點。每個網格都必須有 一個主要管理節點、而且可能有額外的非主要管理節點以供備援。您可以連線至任何管理節點、每個管理節 點都會顯示StorageGRID 類似的畫面、顯示有關該系統的資訊。不過、維護程序必須使用主要管理節點來執 行。

管理節點也可用於負載平衡S3和Swift用戶端流量。

請參閱 ["](#page-5-0)[什麼是管理節點?](#page-5-0)["](#page-5-0)

#### 儲存節點

管理及儲存物件資料和中繼資料。StorageGRID 系統中的每個站台必須至少有三個儲存節點。

請參閱 ["](#page-7-0)[什麼是儲存節點?](#page-7-0)["](#page-7-0)

閘道節點(選用)

提供負載平衡介面、讓用戶端應用程式可用來連線至 StorageGRID 。負載平衡器可將用戶端無縫導向至最佳 儲存節點、使節點或甚至整個站台的故障透明化。

請參閱 ["](#page-11-0)[什麼是閘道節點?](#page-11-0)["](#page-11-0)

歸檔節點(已過時)

提供可選的介面、透過此介面可將物件資料歸檔至磁帶。

請參閱 ["](#page-11-1)[什麼是歸檔節點?](#page-11-1)["](#page-11-1)

#### 硬體和軟體節點

StorageGRID 節點可部署為 StorageGRID 應用裝置節點、或部署為軟體型節點。

#### 應用裝置節點**StorageGRID**

用作作業系統的各種硬體應用。StorageGRID StorageGRID有些應用裝置可做為儲存節點。其他應用裝置可做 為管理節點或閘道節點。您可以將應用裝置節點與軟體型節點結合、或部署完全工程設計的全應用裝置網格、而 這些網格不需依賴外部Hypervisor、儲存設備或運算硬體。

請參閱下列內容、瞭解可用的應用裝置:

- ["StorageGRID](https://docs.netapp.com/us-en/storagegrid-appliances/) [應用裝置文件](https://docs.netapp.com/us-en/storagegrid-appliances/)["](https://docs.netapp.com/us-en/storagegrid-appliances/)
- ["NetApp Hardware Universe"](https://hwu.netapp.com)

#### 軟體型節點

軟體型網格節點可部署為 VMware 虛擬機器、或部署於 Linux 主機上的容器引擎內。

- VMware vSphere 中的虛擬機器( VM ):請參閱 ["](https://docs.netapp.com/zh-tw/storagegrid-118/vmware/index.html)[在](https://docs.netapp.com/zh-tw/storagegrid-118/vmware/index.html) [VMware](https://docs.netapp.com/zh-tw/storagegrid-118/vmware/index.html) [上安裝](https://docs.netapp.com/zh-tw/storagegrid-118/vmware/index.html) [StorageGRID"](https://docs.netapp.com/zh-tw/storagegrid-118/vmware/index.html)。
- 在 Red Hat Enterprise Linux 的 Container 引擎中:請參閱 ["](https://docs.netapp.com/zh-tw/storagegrid-118/rhel/index.html)[在](https://docs.netapp.com/zh-tw/storagegrid-118/rhel/index.html) [Red Hat Enterprise Linux](https://docs.netapp.com/zh-tw/storagegrid-118/rhel/index.html) [上安裝](https://docs.netapp.com/zh-tw/storagegrid-118/rhel/index.html) [StorageGRID"](https://docs.netapp.com/zh-tw/storagegrid-118/rhel/index.html)。
- 在 Ubuntu 或 Debian 的 Container 引擎中:請參閱 ["](https://docs.netapp.com/zh-tw/storagegrid-118/ubuntu/index.html)[在](https://docs.netapp.com/zh-tw/storagegrid-118/ubuntu/index.html) [Ubuntu](https://docs.netapp.com/zh-tw/storagegrid-118/ubuntu/index.html) [或](https://docs.netapp.com/zh-tw/storagegrid-118/ubuntu/index.html) [Debian](https://docs.netapp.com/zh-tw/storagegrid-118/ubuntu/index.html) [上安裝](https://docs.netapp.com/zh-tw/storagegrid-118/ubuntu/index.html) [StorageGRID"](https://docs.netapp.com/zh-tw/storagegrid-118/ubuntu/index.html)。

使用 ["NetApp](https://imt.netapp.com/matrix/#welcome)[互通性對照表工具](https://imt.netapp.com/matrix/#welcome)[IMT](https://imt.netapp.com/matrix/#welcome) [\(不含\)](https://imt.netapp.com/matrix/#welcome)["](https://imt.netapp.com/matrix/#welcome) 以判斷支援的版本。

在新的軟體型儲存節點初始安裝期間、您可以指定它僅用於 ["](#page-7-0)[儲存中繼資料](#page-7-0)["](#page-7-0)。

## 支援服務**StorageGRID**

以下是StorageGRID 完整的支援服務清單。

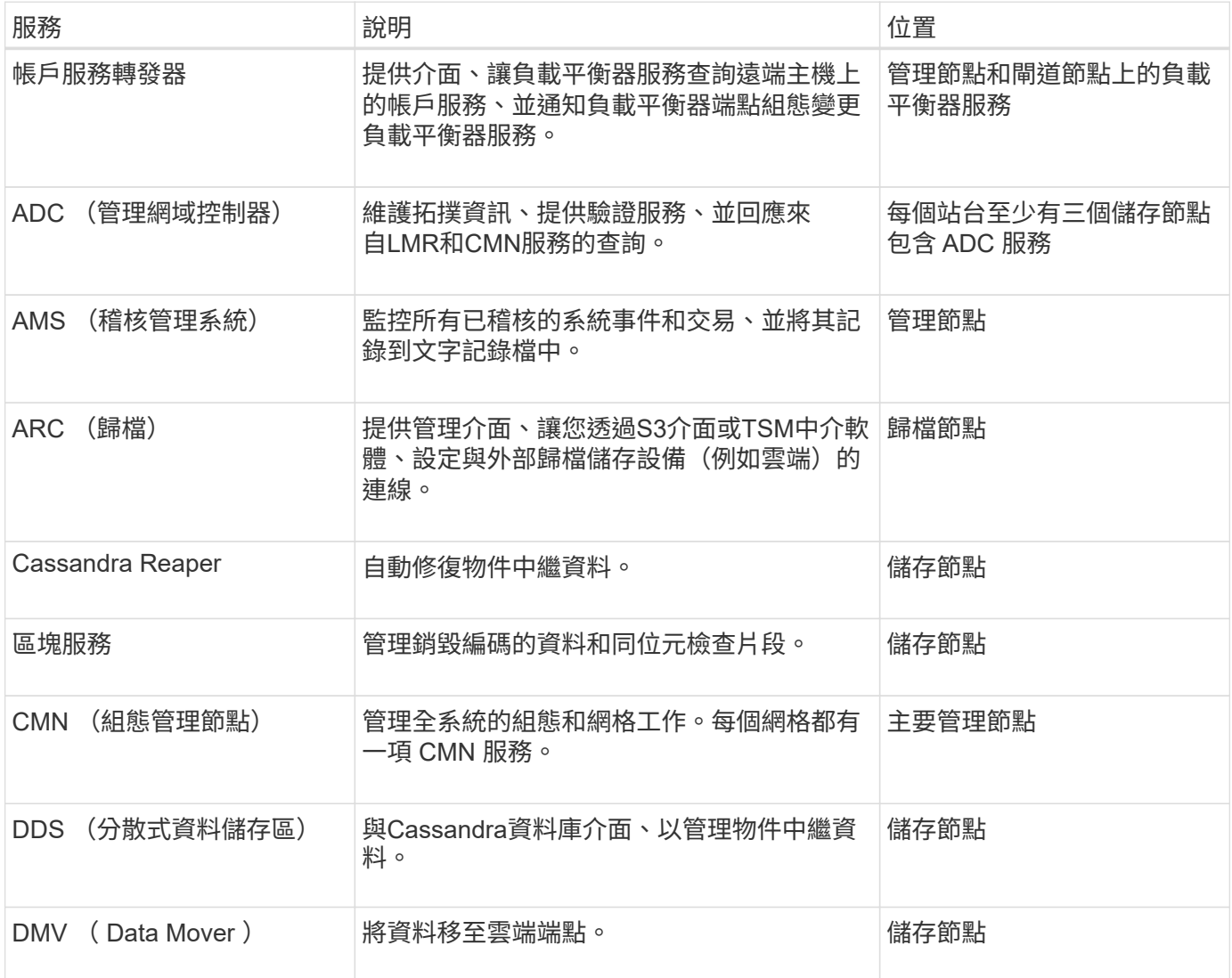

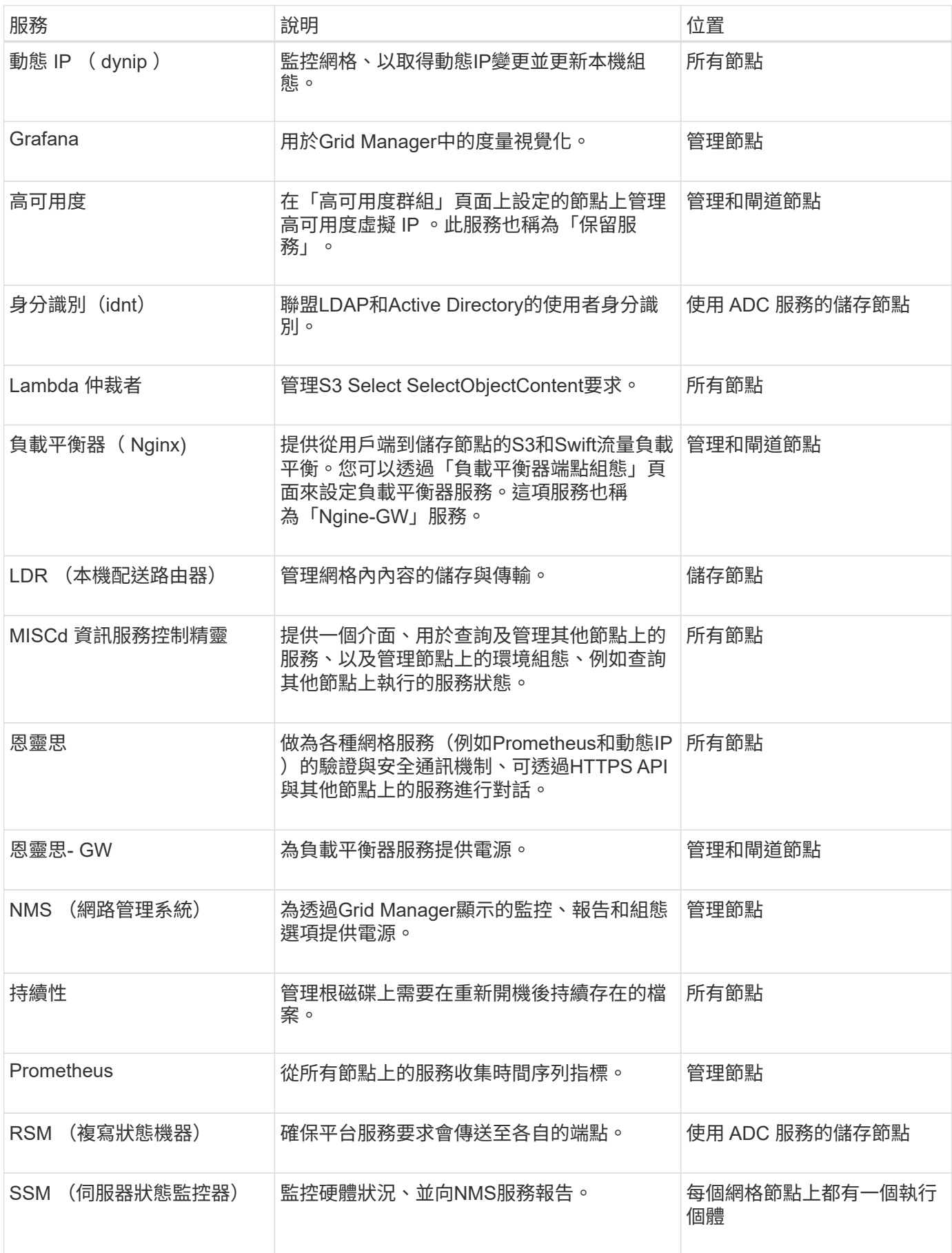

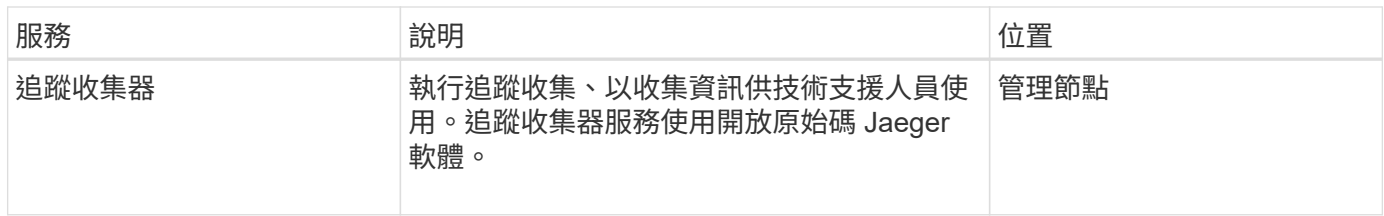

# <span id="page-5-0"></span>什麼是管理節點?

管理節點提供系統組態、監控及記錄等管理服務。管理節點也可用於負載平衡S3和Swift用 戶端流量。每個網格都必須有一個主要管理節點、而且可能有任意數量的非主要管理節點 來提供備援。

主要和非主要管理節點之間的差異

當您登入Grid Manager或租戶管理程式時、即連線至管理節點。您可以連線至任何管理節點、每個管理節點都 會顯示StorageGRID 類似的畫面、顯示有關該系統的資訊。不過、主要管理節點提供的功能比非主要管理節點 更多。例如、大部分的維護程序都必須從主要管理節點執行。

下表摘要說明主要和非主要管理節點的功能。

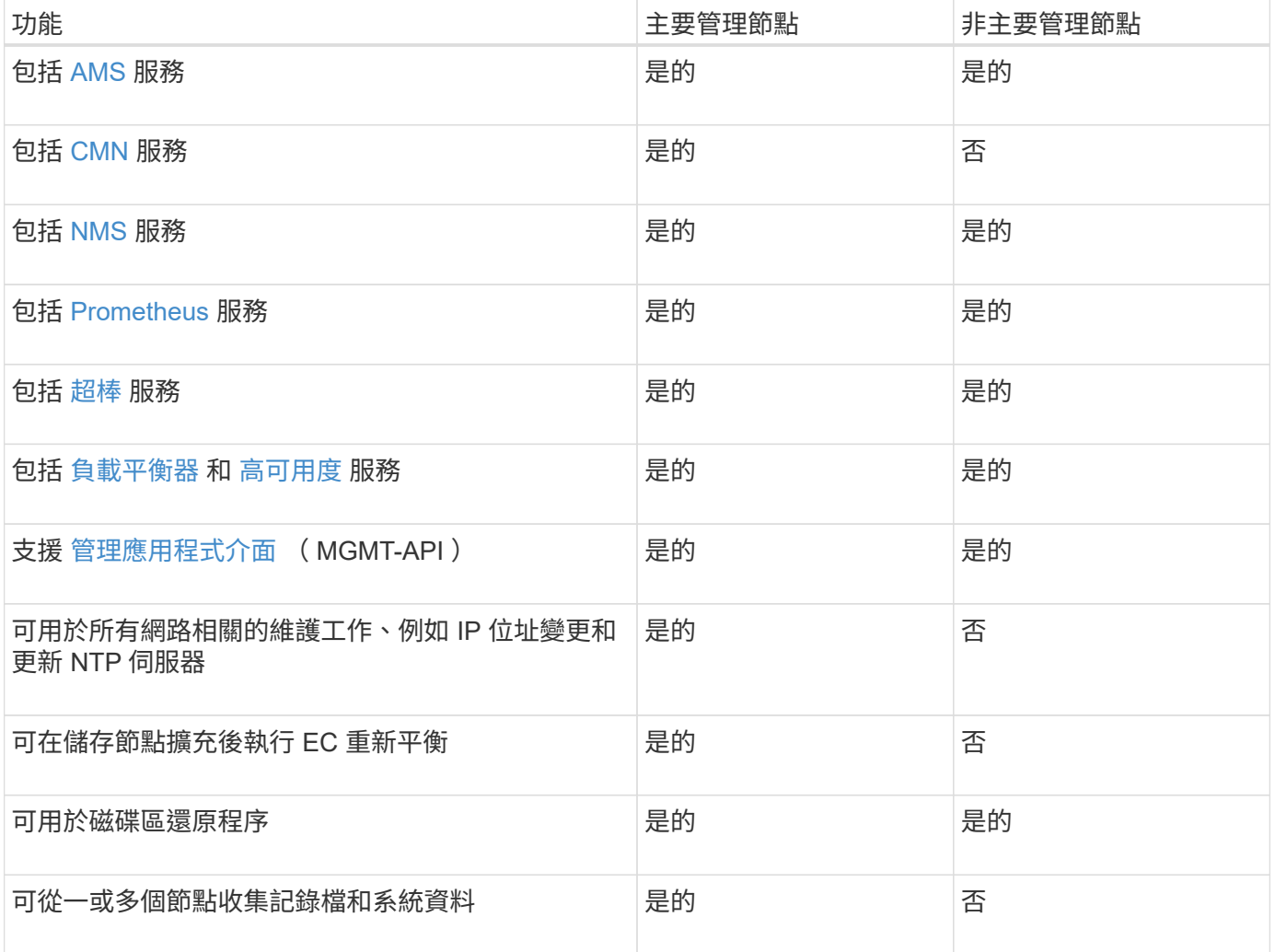

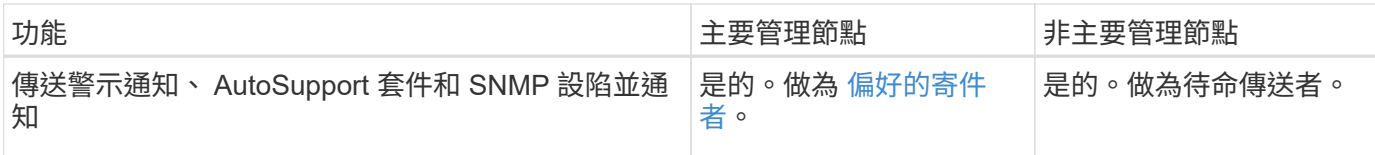

### <span id="page-6-1"></span>偏好的寄件者管理節點

如果您的 StorageGRID 部署包含多個管理節點、則主要管理節點是警示通知、 AutoSupport 套件、 SNMP 設 陷和通知、以及舊版警示通知的首選寄件者。

在正常的系統作業下、只有偏好的傳送者會傳送通知。不過、所有其他的管理節點都會監控偏好的寄件者。如果 偵測到問題、其他管理節點會做為 \_ 待命寄件者 \_ 。

在下列情況下、可能會傳送多個通知:

- 如果管理節點彼此「中斷」、偏好的寄件者和待命寄件者都會嘗試傳送通知、而且可能會收到多份通知複 本。
- 如果待命傳送者偵測到偏好的傳送者有問題、並開始傳送通知、偏好的傳送者可能會重新獲得傳送通知的能 力。如果發生這種情況、可能會傳送重複的通知。當待命傳送者不再偵測到偏好的傳送者錯誤時、它將停止 傳送通知。

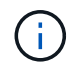

測試 AutoSupport 套件時、所有管理節點都會傳送測試。測試警示通知時、您必須登入每個 管理節點以驗證連線能力。

### 管理節點的主要服務

下表顯示管理節點的主要服務、但此表並未列出所有節點服務。

<span id="page-6-0"></span>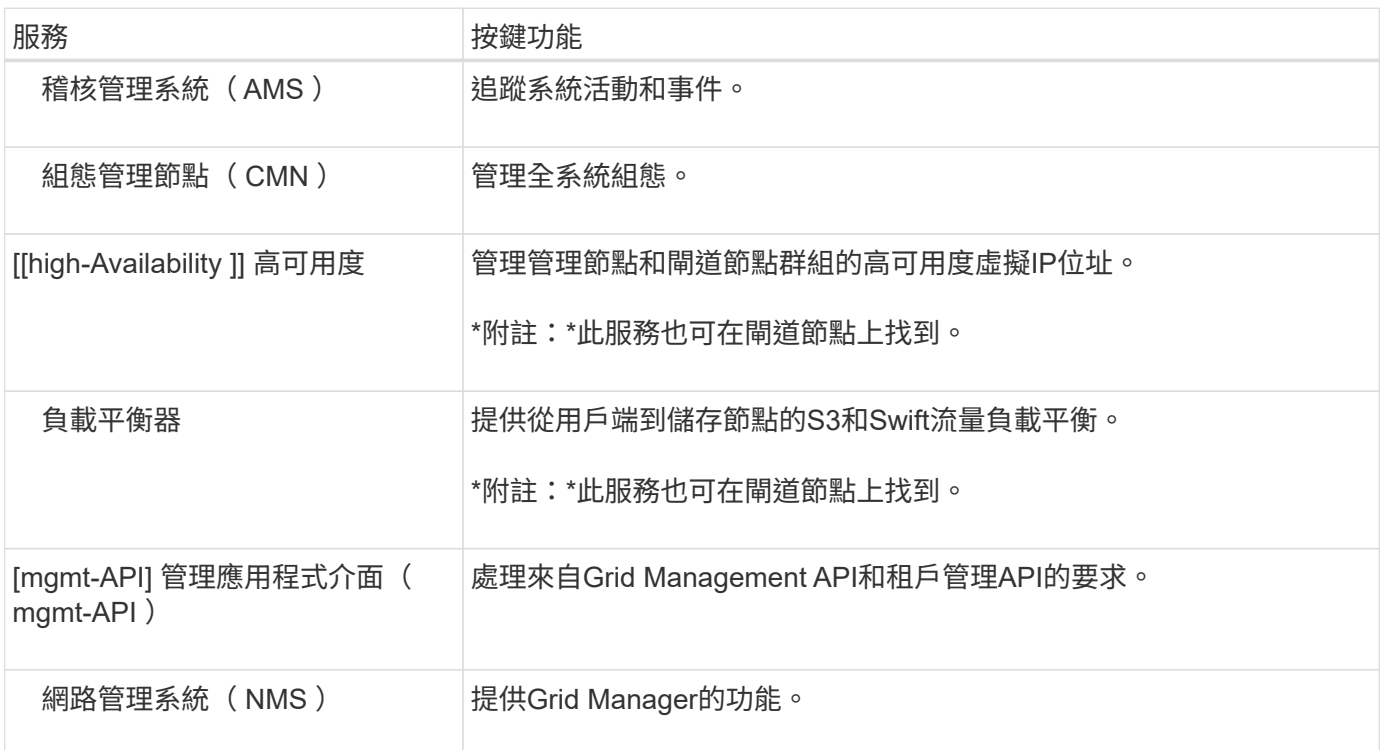

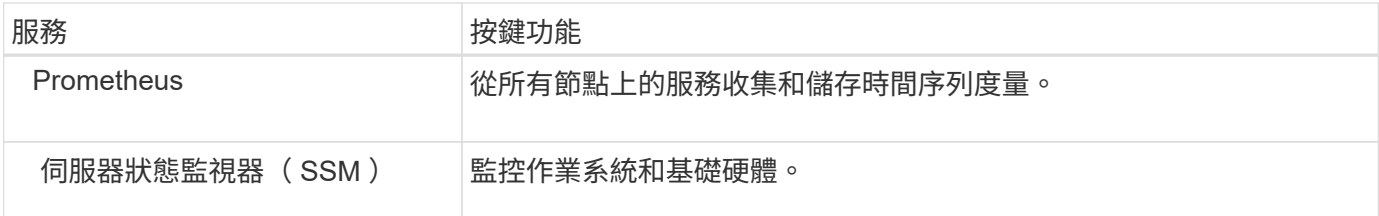

# <span id="page-7-0"></span>什麼是儲存節點?

儲存節點可管理及儲存物件資料和中繼資料。儲存節點包括在磁碟上儲存、移動、驗證及 擷取物件資料和中繼資料所需的服務和程序。

StorageGRID 系統中的每個站台必須至少有三個儲存節點。

### 儲存節點類型

在 StorageGRID 11.8 之前安裝的所有儲存節點都會儲存這些物件的物件和中繼資料。從 StorageGRID 11.8 開 始、您可以為新的軟體型儲存節點選擇儲存節點類型:

物件和中繼資料儲存節點

根據預設、安裝在 StorageGRID 11.8 中的所有新儲存節點都會同時儲存物件和中繼資料。

#### 純中繼資料儲存節點(僅限軟體型節點)

您可以指定新的軟體型儲存節點僅用於儲存中繼資料。您也可以在 StorageGRID 系統擴充期間、將純中繼資 料軟體型儲存節點新增至 StorageGRID 系統。

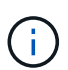

您只能在初次安裝軟體型節點時、或在 StorageGRID 系統擴充期間安裝軟體型節點時、選取 儲存節點類型。節點安裝完成後、您無法變更類型。

通常不需要安裝純中繼資料節點。不過、如果您的網格儲存了大量的小型物件、則只使用儲存節點來儲存中繼資 料是很有意義的。安裝專用中繼資料容量可在大量小型物件所需的空間與所有這些物件的中繼資料所需空間之間 取得更好的平衡。

在安裝具有僅軟體中繼資料節點的網格時、網格也必須包含物件儲存的最少節點數:

- 對於單一站台網格、至少會針對物件和中繼資料設定兩個儲存節點。
- 對於多站台網格、每個站台至少要設定一個儲存節點、用於物件和中繼資料。

軟體型儲存節點會在列出儲存節點類型的所有頁面上、針對每個僅中繼資料節點顯示僅中繼資料指示。

#### 儲存節點的主要服務

下表顯示儲存節點的主要服務、但此表並未列出所有節點服務。

 $\left( \begin{array}{c} 1 \end{array} \right)$ 

有些服務(例如、ADC服務和RSM服務)通常只存在於每個站台的三個儲存節點上。

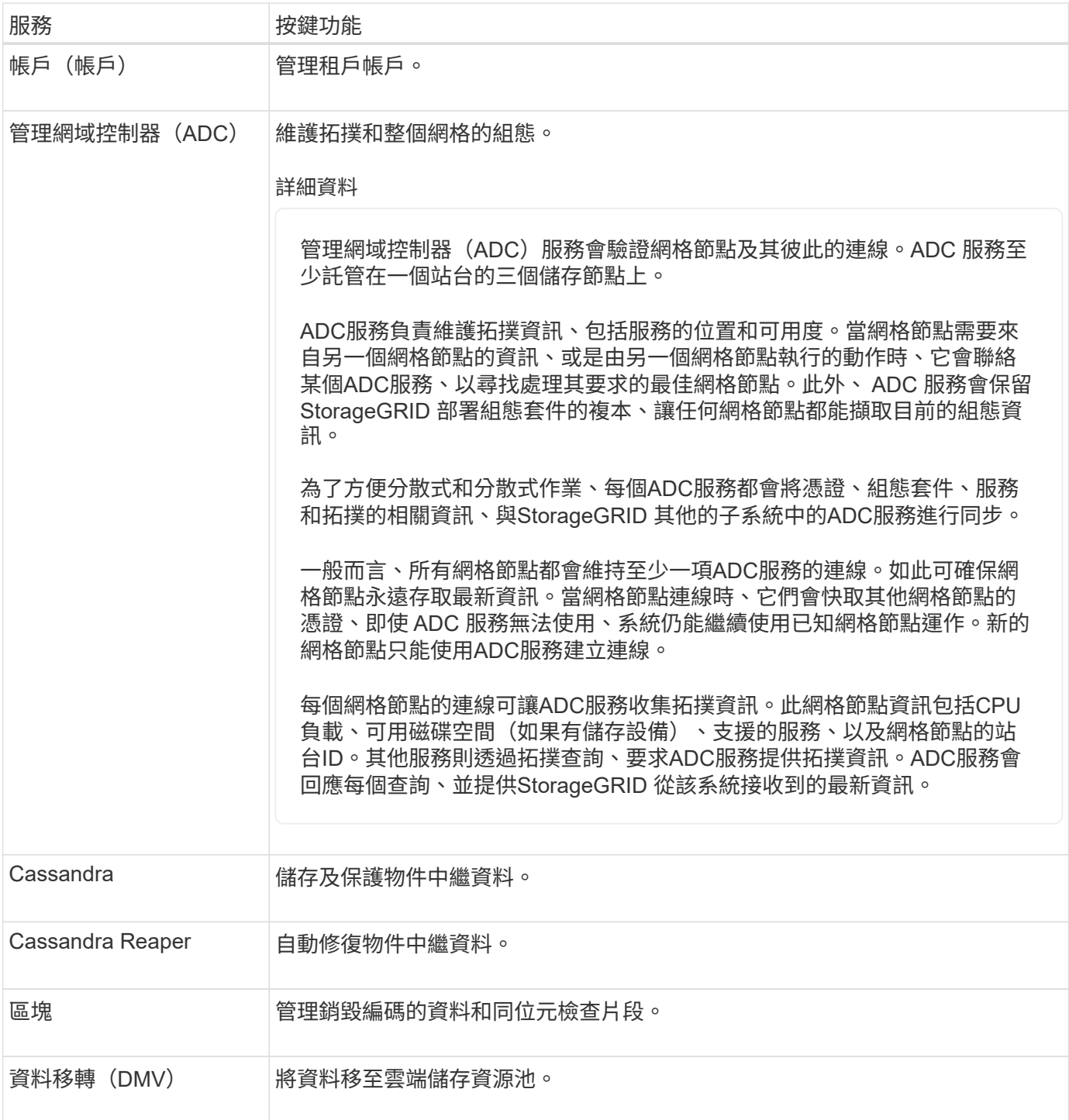

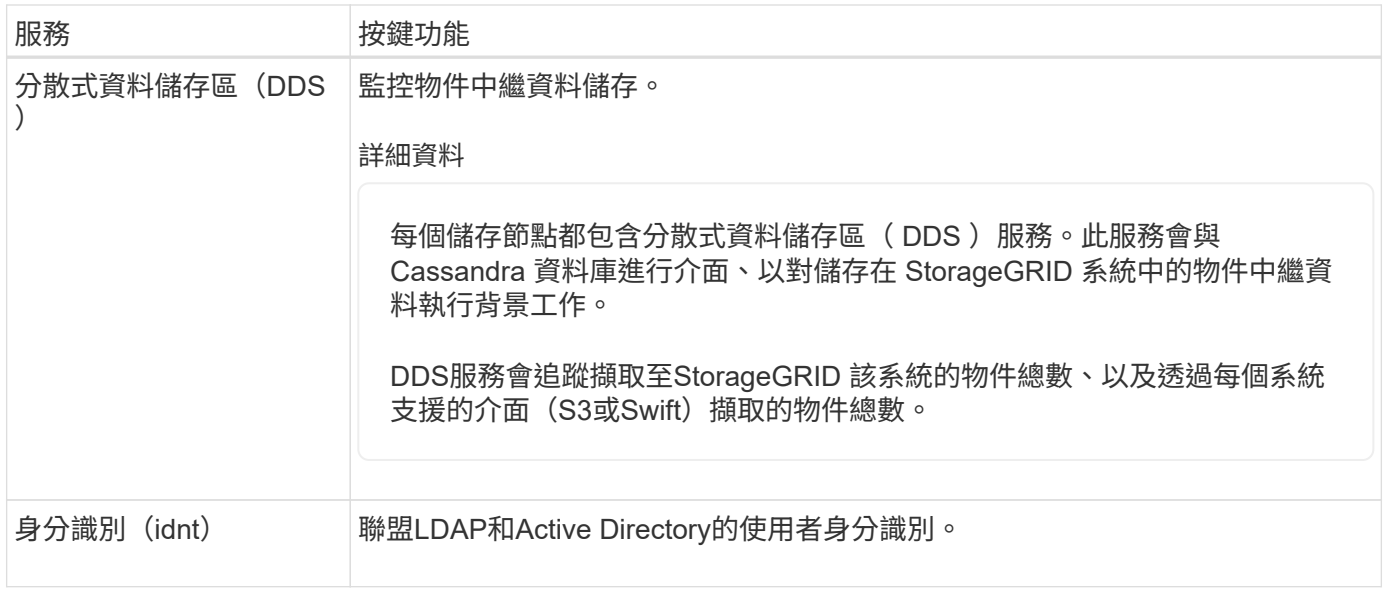

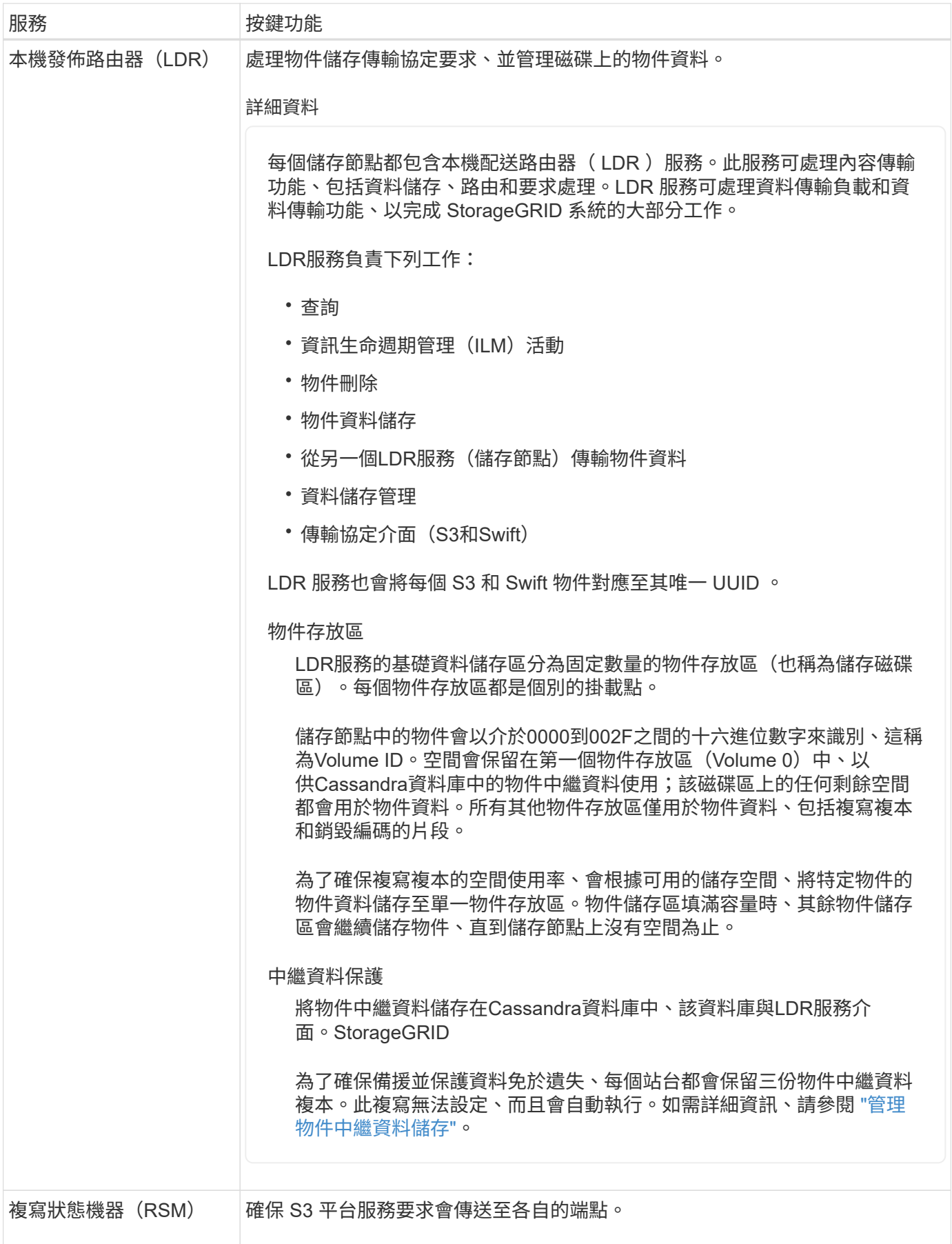

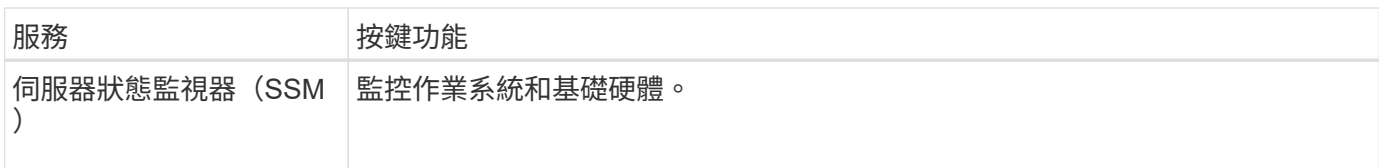

# <span id="page-11-0"></span>什麼是閘道節點?

閘道節點提供專用的負載平衡介面、 S3 和 Swift 用戶端應用程式可用來連線至 StorageGRID 。負載平衡可在多個儲存節點之間分配工作負載、以最大化速度和連線容 量。閘道節點為選用項目。

StorageGRID 負載平衡器服務會在所有管理節點和所有閘道節點上提供。它會對用戶端要求執行傳輸層安全性 (TLS)終止、檢查要求、並建立新的安全連線至儲存節點。負載平衡器服務可無縫地將用戶端導向至最佳儲存 節點、讓節點甚至整個站台的故障都能透明化。

您可以設定一或多個負載平衡器端點、以定義傳入和傳出用戶端要求用來存取 Gateway 和管理節點上負載平衡 器服務的連接埠和網路傳輸協定( HTTPS 或 HTTP )。負載平衡器端點也會定義用戶端類型( S3 或 Swift )、繫結模式、以及選擇性的允許或封鎖租戶清單。請參閱 ["](https://docs.netapp.com/zh-tw/storagegrid-118/admin/managing-load-balancing.html)[負載平衡](https://docs.netapp.com/zh-tw/storagegrid-118/admin/managing-load-balancing.html)[考](https://docs.netapp.com/zh-tw/storagegrid-118/admin/managing-load-balancing.html)[量](https://docs.netapp.com/zh-tw/storagegrid-118/admin/managing-load-balancing.html)["](https://docs.netapp.com/zh-tw/storagegrid-118/admin/managing-load-balancing.html)。

視需要、您可以將多個閘道節點和管理節點的網路介面分組為高可用度( HA )群組。如果 HA 群組中的作用中 介面失敗、備份介面就能管理用戶端應用程式工作負載。請參閱 ["](https://docs.netapp.com/zh-tw/storagegrid-118/admin/managing-high-availability-groups.html)[管理](https://docs.netapp.com/zh-tw/storagegrid-118/admin/managing-high-availability-groups.html)[高](https://docs.netapp.com/zh-tw/storagegrid-118/admin/managing-high-availability-groups.html)[可用](https://docs.netapp.com/zh-tw/storagegrid-118/admin/managing-high-availability-groups.html)[度](https://docs.netapp.com/zh-tw/storagegrid-118/admin/managing-high-availability-groups.html)[\(](https://docs.netapp.com/zh-tw/storagegrid-118/admin/managing-high-availability-groups.html) [HA](https://docs.netapp.com/zh-tw/storagegrid-118/admin/managing-high-availability-groups.html) [\)](https://docs.netapp.com/zh-tw/storagegrid-118/admin/managing-high-availability-groups.html)[群](https://docs.netapp.com/zh-tw/storagegrid-118/admin/managing-high-availability-groups.html)[組](https://docs.netapp.com/zh-tw/storagegrid-118/admin/managing-high-availability-groups.html)"。

### 閘道節點的主要服務

下表顯示閘道節點的主要服務、但此表並未列出所有節點服務。

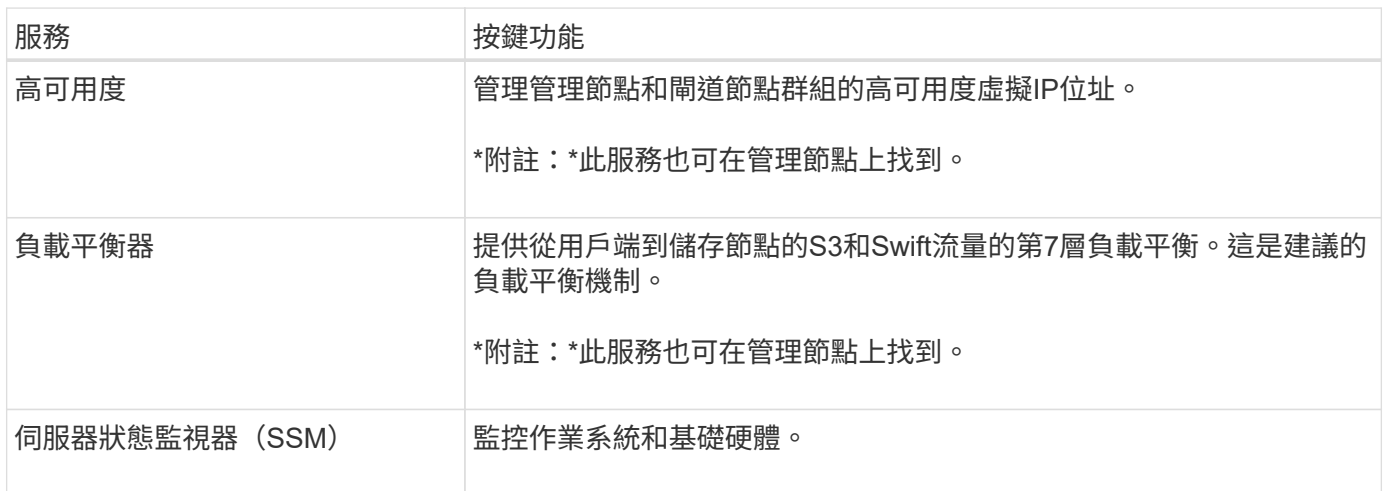

# <span id="page-11-1"></span>什麼是歸檔節點?

對歸檔節點的支援已過時、將於未來版本中移除。

對歸檔節點的支援已過時、將於未來版本中移除。透過S3 API將物件從歸檔節點移至外部歸檔儲 存系統、已由ILM Cloud Storage Pool取代、提供更多功能。

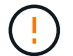

Cloud Tiering - Simple Storage Service ( S3 )選項也已過時。如果您目前正在使用具有此選項 的歸檔節點、 ["](https://docs.netapp.com/zh-tw/storagegrid-118/admin/migrating-objects-from-cloud-tiering-s3-to-cloud-storage-pool.html)[將物件](https://docs.netapp.com/zh-tw/storagegrid-118/admin/migrating-objects-from-cloud-tiering-s3-to-cloud-storage-pool.html)[移](https://docs.netapp.com/zh-tw/storagegrid-118/admin/migrating-objects-from-cloud-tiering-s3-to-cloud-storage-pool.html)[轉至](https://docs.netapp.com/zh-tw/storagegrid-118/admin/migrating-objects-from-cloud-tiering-s3-to-cloud-storage-pool.html)[雲](https://docs.netapp.com/zh-tw/storagegrid-118/admin/migrating-objects-from-cloud-tiering-s3-to-cloud-storage-pool.html)[端儲存](https://docs.netapp.com/zh-tw/storagegrid-118/admin/migrating-objects-from-cloud-tiering-s3-to-cloud-storage-pool.html)[池](https://docs.netapp.com/zh-tw/storagegrid-118/admin/migrating-objects-from-cloud-tiering-s3-to-cloud-storage-pool.html)["](https://docs.netapp.com/zh-tw/storagegrid-118/admin/migrating-objects-from-cloud-tiering-s3-to-cloud-storage-pool.html) 而是。

此外、您應該從 StorageGRID 11.7 或更早版本的主動式 ILM 原則中移除歸檔節點。移除儲存在 保存節點上的物件資料、可簡化未來的升級作業。請參閱 ["](https://docs.netapp.com/zh-tw/storagegrid-118/ilm/working-with-ilm-rules-and-ilm-policies.html)[使用](https://docs.netapp.com/zh-tw/storagegrid-118/ilm/working-with-ilm-rules-and-ilm-policies.html)[ILM](https://docs.netapp.com/zh-tw/storagegrid-118/ilm/working-with-ilm-rules-and-ilm-policies.html)[規](https://docs.netapp.com/zh-tw/storagegrid-118/ilm/working-with-ilm-rules-and-ilm-policies.html)[則](https://docs.netapp.com/zh-tw/storagegrid-118/ilm/working-with-ilm-rules-and-ilm-policies.html)[和](https://docs.netapp.com/zh-tw/storagegrid-118/ilm/working-with-ilm-rules-and-ilm-policies.html)[ILM](https://docs.netapp.com/zh-tw/storagegrid-118/ilm/working-with-ilm-rules-and-ilm-policies.html)[原則](https://docs.netapp.com/zh-tw/storagegrid-118/ilm/working-with-ilm-rules-and-ilm-policies.html)["](https://docs.netapp.com/zh-tw/storagegrid-118/ilm/working-with-ilm-rules-and-ilm-policies.html)。

### 歸檔節點的主要服務

下表顯示歸檔節點的主要服務、但此表並未列出所有節點服務。

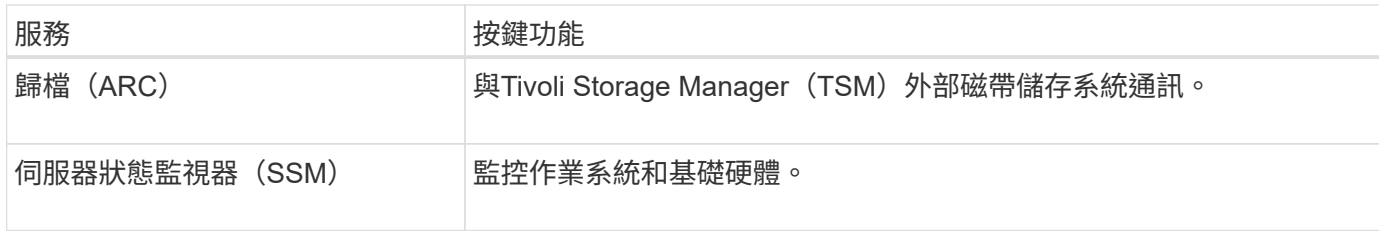

#### 版權資訊

Copyright © 2024 NetApp, Inc. 版權所有。台灣印製。非經版權所有人事先書面同意,不得將本受版權保護文件 的任何部分以任何形式或任何方法(圖形、電子或機械)重製,包括影印、錄影、錄音或儲存至電子檢索系統 中。

由 NetApp 版權資料衍伸之軟體必須遵守下列授權和免責聲明:

此軟體以 NETAPP「原樣」提供,不含任何明示或暗示的擔保,包括但不限於有關適售性或特定目的適用性之 擔保,特此聲明。於任何情況下,就任何已造成或基於任何理論上責任之直接性、間接性、附隨性、特殊性、懲 罰性或衍生性損害(包括但不限於替代商品或服務之採購;使用、資料或利潤上的損失;或企業營運中斷),無 論是在使用此軟體時以任何方式所產生的契約、嚴格責任或侵權行為(包括疏忽或其他)等方面,NetApp 概不 負責,即使已被告知有前述損害存在之可能性亦然。

NetApp 保留隨時變更本文所述之任何產品的權利,恕不另行通知。NetApp 不承擔因使用本文所述之產品而產 生的責任或義務,除非明確經過 NetApp 書面同意。使用或購買此產品並不會在依據任何專利權、商標權或任何 其他 NetApp 智慧財產權的情況下轉讓授權。

本手冊所述之產品受到一項(含)以上的美國專利、國外專利或申請中專利所保障。

有限權利說明:政府機關的使用、複製或公開揭露須受 DFARS 252.227-7013(2014 年 2 月)和 FAR 52.227-19(2007 年 12 月)中的「技術資料權利 - 非商業項目」條款 (b)(3) 小段所述之限制。

此處所含屬於商業產品和 / 或商業服務(如 FAR 2.101 所定義)的資料均為 NetApp, Inc. 所有。根據本協議提 供的所有 NetApp 技術資料和電腦軟體皆屬於商業性質,並且完全由私人出資開發。 美國政府對於該資料具有 非專屬、非轉讓、非轉授權、全球性、有限且不可撤銷的使用權限,僅限於美國政府為傳輸此資料所訂合約所允 許之範圍,並基於履行該合約之目的方可使用。除非本文另有規定,否則未經 NetApp Inc. 事前書面許可,不得 逕行使用、揭露、重製、修改、履行或展示該資料。美國政府授予國防部之許可權利,僅適用於 DFARS 條款 252.227-7015(b) (2014年2月) 所述權利。

商標資訊

NETAPP、NETAPP 標誌及 <http://www.netapp.com/TM> 所列之標章均為 NetApp, Inc. 的商標。文中所涉及的所 有其他公司或產品名稱,均為其各自所有者的商標,不得侵犯。